## **HOLA AMIGOS!!!!**

Espero que estén muy bien, con muchas ganas de seguir aprendiendo con la compu. Para esta semana les acerco diferentes propuestas de repaso sobre secuencias numéricas, conteo y correspondencia entre número y cantidad. En cada una de ellas, reforzarán el desplazamiento del mouse, el clic y el arrastre. A continuación les cuento cómo se desarrolla cada actividad:

## **PASOS PARA TRABAJAR EN ESTE SITIO:**

Al hacer clic en cada link del juego, aparecerá en pantalla esta imagen en donde

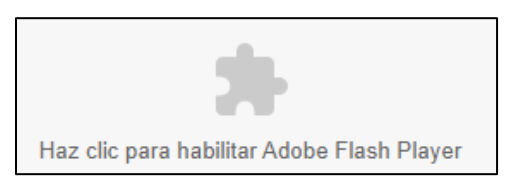

tendrán que hacer un clic en la forma gris del rompecabezas y luego otro clic en **PERMITIR**, para poder ejecutar por única vez, el programa **ADOBE FLASH PLAYER** y acceder al juego.

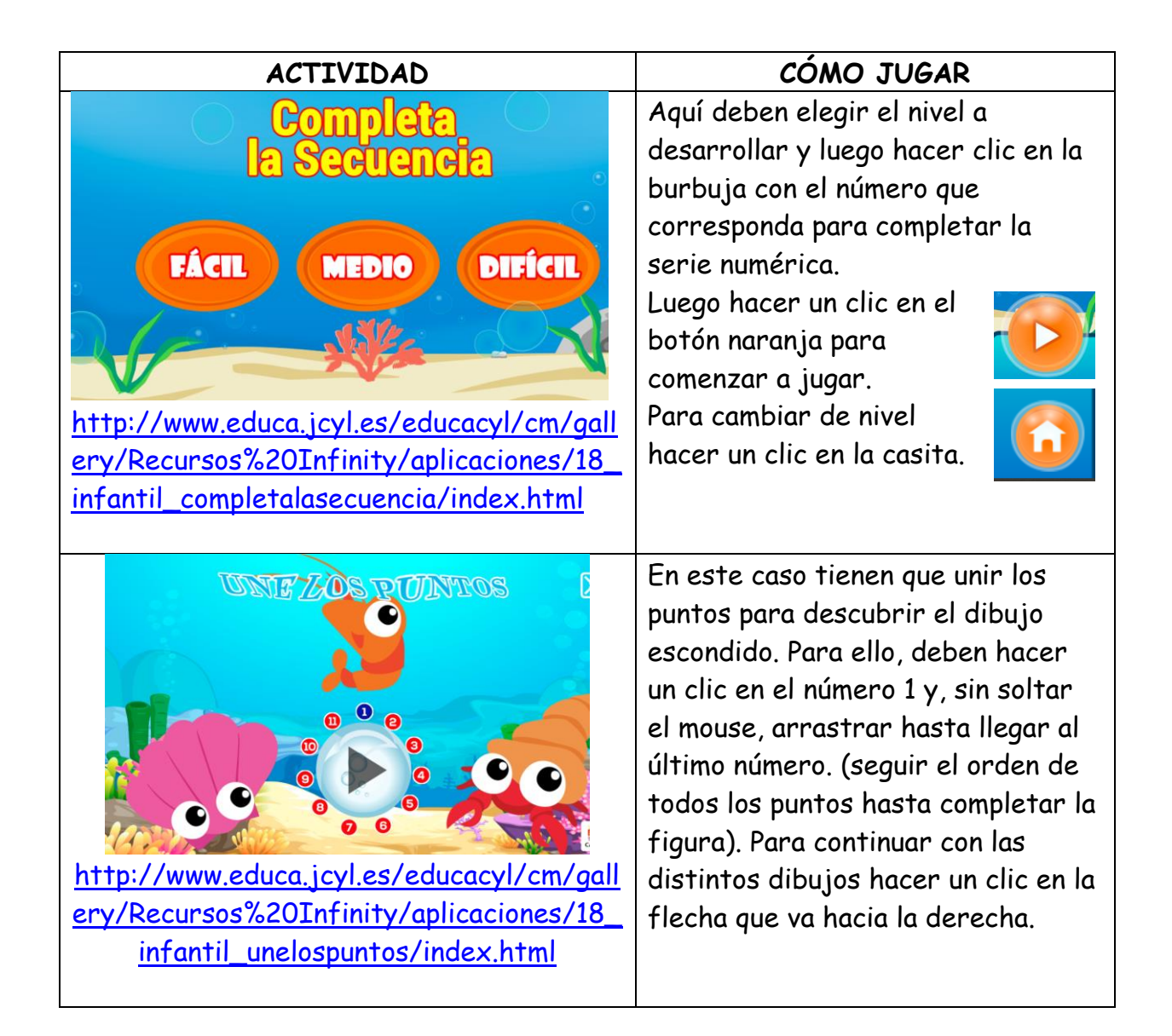

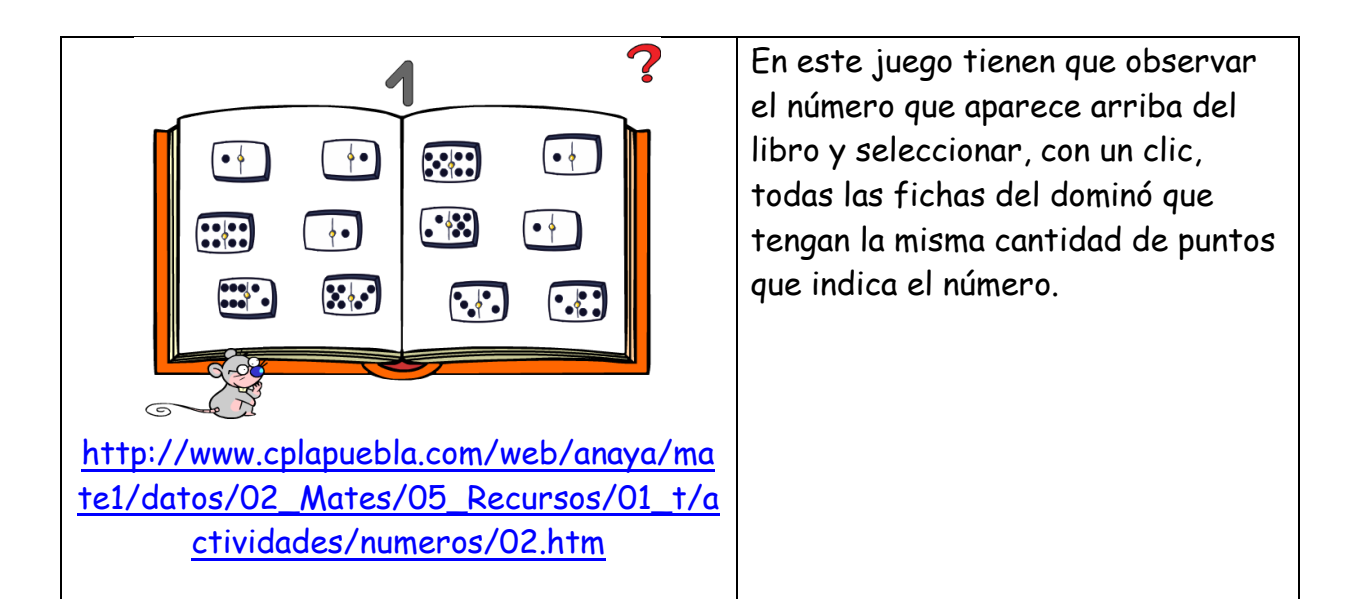

**Recordar**: si se les dificultara ingresar a la página desde los links sugeridos, pueden copiar cada uno de ellos en otro navegador web diferente al que estén utilizando y acceder desde allí.

A divertirse con los números!!!!

Continuamos prontito!!!!!

Besos y abrazos gigantes!!!

Seño Andrea

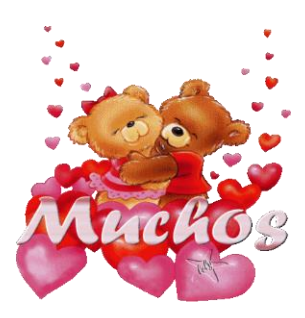